# **KURS I OPPTAKSMODULEN**

# **Forberedelse til opptak**

Regelverk kan leses mer i klartekst på SODA

## Opptaksorgan

- I NOM, institusjonene
- opptaksansvarlig
- hvilket opptaksorgan behandler hvilket søk.alt?
- FSSYSTEM, defineres opptaksorgan for basen: kun ett

### Samordna opptak (SO)

- Bølger (søkere + behandlete søkere)
- kjører opptak samlet
- brev til søkere

Lokale opptak

- NOM=N
- Egne kompetanse- og rangeringsregelverk

## Opptak samlebilde

- definere nøkkelverdier for opptak
- url pre/post: brukes for oppslag på sodaveven
- regnr: frigjøres ved lasting til historikk
- (url GSK-info pre/post: generere url er individuelle søkere til SO i FSSYSTEM)
- Undervindu opptaksrunder: ingen automatikk
- Undervindu Opptaksstudieprogram: viser frem alle opptaksstudieprogram som hører til det opptaket

### Studietype

- NOM<1000
- LK>1000

### Opptaksstudieprogram/kvote

- Default supp.: kun for lokalopptak. Fyller på hvis folk ikke tar plassen uten at man må spesifisere nye tilbud som skal gis. Forutsetter rangering.
- Lukket: N (alle kval får plass), J (antall tilbud angis)
- Tilleggskrav: spesielle tilleggskrav opptaksprøve/livssyn brukes i feltet Till.krav. oppf på Søknadsalternativ
- Spesiell kvote: hvilken kvote skal bruke tilbudsgaranti. Hvis blankt Spesvurd
- Førstegangsvitnemålskvote: er førstegangsvitnemål aktuelt
- Behandlertype: når saksbehandling skal foretas av et bestemt opptaksorgan (MED) eller T-rollen, for eksempel musikk og psykologi
- Kjønnspoeng: går nå gjennom poengalgoritmer på bakgrunn av fnr
- Max ventelistenr: hvor mange kan stå på venteliste
- Politiattest/Med. Attest: Vi bruker Lisenser i Undervisningsmodulen i stedet
- Knapp Generer kompetanseregelverk
- Tidlig opptak
- Generer utvekslingsperson kun lokale opptak
- Undervinduer
	- o Kvote
	- o Valg
	- o Fordeling
	- o Kravelement
	- o Opptakstermin:
		- Oppmøtetid/sted: for brev lokale opptak. SO sender brev i NOM, så kun for lokale opptak.
		- Studieprogram hvilket studieprogram søkerne skal tas opp til. Utd.plan. Hentes herfra.
		- Emnekombinasjon kun dersom søkerne skal tas direkte opp til emnekombinasjons veivalg. Ikke sett emnekombinasjonen til studieprogrammet her.

## FS195.001 Opptaksstudieprogram

Ekskluderingsgrupper for studieprogram

- opptaksstudieprogram som ikke er forenlig med flere tilbud i samme opptak
- lokalopptak, spes. i høgskolesektoren
- opptaksrutinen tar hensyn til dette
- kun for lokale opptak
- SøknadsWeb tar ikke hensyn til dette, slik at søkere kan søke på opptak som ekskluderer hverandre

## Studieprogramvalg

- definere fag/instrument/emne/studieretning som skal være valg innenfor studieprogram

Valg (fag/instrument/emne/studieretning) for studieprogram

- knytte studieprogramvalg til opptaksstudieprogram
- REA, musikk
- FS159.001 oppdaterer valg på student
- Valg i Spesiell Søknad/Søknad samlebilde

## Kompetanseregelverk

- knyttes til opptaksstudieprogram
- GSK
- Spesielle opptakskrav ut over GSK

# Kompetansekrav

- GSK
- ulike muligheter å bli kvalifisert på
- spesielle fagkrav (jf. Kravelementer)(fra vgsk)
- andre spesialkrav (jf. Kravelementer)(utover gsk)
- tilleggskrav for søkere med spesiell bakgrunn
- gyldige kvalifikasjonsgrunnlag: utdanningsbakgrunn vtm., eller type utdanning/praksis,
- vises i søknad samlebilde

Kvalifikasjonsgrunnlag

- "vitnemålsbakgrunn"
- GSK/komp/rangering
- Forventer skolepoeng gis skolepoeng av typen KAR
- Prioritet SO sortering i søknad samlebilde
- Prioritet GSK sortering i GSK/Studentgrunnlag tabellen
- Forbedring tillatt Førstegangsvitnemål VOT og VOV nei. Konsekvens for vitnemålsbehandling

Spesielle krav/kravalternativ

- viser til kompetansekrav
- mulige kombinasjoner av obligatoriske fagkrav i vgs.
- Underbilde enten/eller

### Kravliste/kravelement

- viser til spesielle krav
- mellomledd før kravalternativene spesifiseres
- høyere er bedre J/N
- karakterkrav gjennomsnitt for liste (fagprofil)

### Kravelement

- Mange bruksområder i modulen kjernefag, mangler, dokumentstatus, brevrelatert mv.
- sperrer for opptak
- GSK-mangel
- Søknadsmangel
- Kompetanseregelverksmangel (?)
- Knyttet til vitnemål
- Spes. Søknad
- Emnekombinasjon (aktuell for masteropptak)
- Kravelementkat, kvalgrunnlag (brukes av lærerutdanningene)
- Dokumentstatus (om den skal benyttes som verdi på dokstatus, for eksempel MOT)
- Søknadsstatus (om den skal benyttes som verdi på søknadsstatus, for eksempel TRU)
- Kjernefag (om kravlementet er et kjernefag for eksempel NHO)
- Pri sortering dokumentstatus
- V-krav kobling av el. vitnemål mot fagprofil. Nattjobben bestemmer hvorvidt krav i fagprofil er oppfylt automatisk
- Beregningsalgoritme kravelementer kan beregnes fra andre ting, som for eksempel studierett. Man er altså kvalifisert så lenge man har en forhåndsbestemt studierett. Brukes for allmennlærerutdanning skolepoeng – SKOVOV, SKOVOT, SKOVES, **SKOVPL**
- Brevavsnitt, for å knytte tekst til bruk i mangelbrev

### Rangeringsregelverk

- når det er behov for poengberegning (alle NOM-søknader må poengberegnes)
- ønske om å gjenbruke regler
- rangeringslikhetstype

Atomisk poengklasse

- enkleste poengbyggesteiner
- V-kravkode muliggjør kobling mellom elektronisk vitnemål og bestemte poengklasser
- Kan fortelle FS hvor mange poeng som er maks og minimum for en poengklasse, altså for eksempel fordypningspoeng og tilleggspoeng. I praksis er det atomisk poengtype som brukes til dette.

### Atomisk poengtype

- samme poengklasse kobles til ulike varianter av poengtyper som videre er knyttet til kvalifikasjonsgrunnlag
- sorteringsrekkefølge slik det fremkommer i Søknad samlebilde, underbildet Poeng
- Kan kobles mot poengalgoritmer
- poengalgoritmene kan hente data fra bestemte steder i FS og legger dem inn på riktige poengklasser
- Antall desimaler og finhet

## Poengalgoritme

- algoritmen lages "utenfor" FS og knyttes til en poengalgoritmekode som kan brukes i FS ved å knyttes til poengtyper og poengklasser
- skolepoeng = karakterpoeng (KAR) + realfagspoeng (REA) + språkpoeng
- konkurransepoeng = skolepoeng + tilleggspoeng: alderspoeng (ALD), høyere utdanningspoeng (HØY), folkehøgskole (FHS) og militær/siviltjenestepoeng (MIL) (maks 12 tilleggspoeng)
- maks 4 poeng for realfags- og språkpoeng

## Aggregert poengklasse

- brukes i summeringsalgoritmer
- aggregerte poengklasser er delsummer i regnestykket
- i kvalifikasjonsgrunnlag spesifiseres det hvorvidt et grunnlag skal brukes som rangeringsgrunnlag

### Poengekvivalens

- lovlige kombinasjoner av rangeringsregelverk, rangeringsgrunnlag (kvalifikasjonsgrunnlag), atomisk poengklasse og atomisk poengtype
- problemer med vitnemål med grunnlagene VOV og VPL er ryddet opp i gjennom bildet poengvariantkrav

### Poengvariantkrav

- spesielle fagkrav fra kompetanseregelverksiden kobles mot kvalifikasjonsgrunnlag (altså enten VOV eller VPL) og atomisk poengtype
- Aktuelt for allmennlærerutdanningen med fagkrav?

# **Opptakskvoter**

- for eksempel regional tilhørighet, kjønn og kvalifikasjonsgrunnlag
- alle opptaksstudieprogram må ha minst en kvote
- alle kvalifiserte søkere må konkurrere i minst en kvote

## **K**votetype

- Kobling mellom kvotetilhørighet (type kvote Førstegangsvitnemål, ordinær, regional, bachelor, spesiell vurdering mv.). og kvoterangering (rangeringsmåte)
- Kvotesumgruppe default, bestemmer hvordan ulike poengklasser (delsummer) summeres
- En eller flere kvalifikasjonsgrunnlag knyttes til kvotetypen
- Søkerne plasseres i kvoter etter sitt kvalifikasjonsgrunnlag
- Kan kreve aldersgrense på kvalifikasjonsgrunnlag, noe FS kan regne ut selv når dette er angitt

## **Kvoterangering**

- Kode + stigende er bedre

## Kvotespørsmål

- $Kode + spørs mål + ev. algorithme$
- automatisk kvoteplassering regnes ut via **kvotespørsmålsalgoritme** hvis alle skal delta, for eks. UiO hvor alle søkere til HF og SV som plasseres i kvoter for skolepoeng og konkurransepoeng

## Kvotetilhørighet

- Kvotespørsmål kan knyttes til kvote i kvotetilhørighet, og deretter kobles til opptaksstudieprogram
- Vil da fremkomme i Søknad samlebilde NOM
- manuell plassering kvotespørsmål i Søknad samlebilde NOM underbildet KvotSp etter å ha vært koblet i bildet Kvote

Kvote/kvoterunde/lovlige kvalifikasjonsgrunnlag

- Kvoter innenfor søknadsalternativ for eks. ORDF-SP, ORD-KP, SPEV-SPEV
- SPEV krever at tilbudsgaranti er satt
- SPEL alle kvalifiserte får tilbud (kun lokalopptak)
- Poengsummering, skolepoeng + konkurransepoeng
- på kvoten angis hva som skjer ved rangeringslikhet
- plassflyt er en kvote full, men ikke alle andre kan søkere flyttes til annen kvote. For eksempel hvis Førstegangsvitnemålskvoten har plass går plassene til ordinær kvote.
- rekkefølgenr rangering innenfor søk.alt ved tildeling av tilbud. Den kvoten med lavest (høyest) pri gis tilbud først
- stigende er bedre kun for denne kvoten, ikke kvoterangering som normalt
- usynlig poeng i brev poeng ikke synlig i opptaksbrev fra SO
- default spørsmål-svar kvotespørsmål knyttes direkte til kvotene

Kvotesøknad

- Det opprettes en kvotesøknad for hver kvote hvor søkeren kvalifiserer

## **Kvoterunde**

Kvoterunde er kun aktuelt for lokalopptak, SO kjører opptak i NOM

- pr. kvote kan man kjøre flere opptaksrunder (HOVED, VARA, VARA2)
- Man angir antall tilbud ønsket og maks pr. kvoterunde i kvoten

Kvotesumgruppe

- rangering innenfor en kvote stort sett primærsum
- ved poenglikhet kan sekundær- og tertiærsum brukes overstyrer andre rangeringsprinsipper
- identifikator for en kjede av poengtyper og summeringsregler som vi kommer til snart

Lovlige kvalifikasjonsgrunnlag

- kan legge inn kvalifikasjonsgrunnlag for å overstyre lovlige kvalifikasjonsgrunnlag i **kvotetype**
- kan tilsvarende legge over og under en viss alder for de ulike kvalifikasjonsgrunnlagene

## **Poengsummeringsregler**

For å kunne regne poeng som vanligvis kan uttrykkes med parenteser må en med databasespråk operere med tabeller som tilsynelatende er dumme og lager et komplekst system med mange trinn. Heldigvis er det SO som utarbeider summeringsreglene og det er sjeldent det er behov for å lage kompliserte poengutregninger i lokalopptakssammenheng. Uansett er målet nedenfor å uttrykke ledd i en parentes.

Kvotesumgruppe/Maxformel

- Kvotesumgruppe er øverste nivå
- Får i maxformel tilordnet seg lovlige aggregerte poengklasser, altså delsummer for de ulike poengtypene
- Under dem er det sumalgoritmer

### Maxformel/Sumalgoritme

Definerer lovlige algoritmenummer for en kvotesumgruppe som kan benyttes i Sumalgoritme

### Sumalgoritme

- Det er dette som er hovedbildet for summering av poeng
- Krever en delsum og en totalsum, dvs. minst to rader. Således blir det et særdeles kraftig verktøy, selv om det er litt krøkkete. Ikke så aktuelt i de fleste lokalopptak
- Når det knyttes til algoritmenummer er det enten eller innenfor en aggregert poengklasse, a la FMH med algoritmene 1-3. Sørger for kutting hvis poengsum overstiger det som er lovlig poengsum totalt sett, eksempelvis 2 poeng.
- $maxformel + aggregate poengklasser$
- inneholder delsummer i form av atomiske poengklasser, som gjennom atomiske poengtyper blir delsummer
- kun en delsum kan referere til andre delsum og men ikke selv bli referert
- slik knyttes delsummene oppover i bildene til flere samlete delsummer og alle mulige delsummer knyttes til slutt sammen i **Kvotesumgruppe**
- når det finnes ulike delsummer der kun en kan gå videre, blir den beste summen med
- man kan i feltet Med i brev angi om en sum på en atomisk poengklasse skal med i brev. Det vil således være på laveste nivå i et hierarki og er det beste stedet å bestemme det på
- konkurransepoeng = sum skolepoeng + sum tilleggspoeng
- skolepoeng = sum karakterpoeng (KAR) + realfagspoeng (REA)+ språkpoeng
- tilleggspoeng = høyere utdanningspoeng + alder + praksis + mil/siv
- FMH en av tre algoritmer benyttes til beste for søkeren, enten FHS eller MIL eller HØY
- I venstre underbilde knyttes tjenerforekomsten til hovedforekomsten
- I høyre underbilde knyttes gyldige poengklasser til tjenerforekomsten
- Totalsum (KON)=SKO+TIL
- $-$  =(KAR++REA) + (ALD+DIV+KJØ+PRA+PRS+PRØ)

FS191.002 Kvoter med lovlige kvalgrunnlag og kvoterunder

- FS191.001 Kvalifikasjonsgrunnlag relatert til opptaksstudieprogram,
	- o Konsistent og komplett tilordning for alle kvoter

Kvalgrunnlag for studieprogram

- kvalgrunnlag er en nøkkelreferanse for kvotesøknader, kompetansekrav og lovlige kvalifikasjonsgrunnlagsverdier for en kvote
- opprettes via avhakning i kvalifikasjonsgrunnlag i Søknad samlebilde
- Lovlige kvalifikasjonsgrunnlag for kvote overstyrer knytninger på kvotetypen, må legge inn alle lovlige, ikke bare tillegggene!

Søknadshistorikk

- søknadshistorikken lagres i egne tabeller som er kopier av søknadstabellene
- lagres via FS180.001 Overføring til søknadshistorikk
- spesielt viktig før ny runde med NOM-opptak pga nye regelverk stort sett hvert år
- kan kjøres uten å slette søknadsopplysninger (persondata) søknadsopplysninger kopieres da til historikktabellene uten å slettes i FS
- uten å slette fagprofil
- ugyldiggjør fagprofil
- slette NOM-regeldata foretas før nytt opptak for alle regler med NOM=J
- overføringen renser basen før nytt regelverk lastes inn av SO
- persondata slettes ikke på denne måten
- Initier nattjobb og slett fjoråretsberegninger.

### Søknadsweb

- Søketre
- Ulike nivåer i treet
- FS196.001 Søketre opptak
- Datoer i bildet Opptak
- Søkere registrerer søknad selv i Søknad samlebilde (ikke NOM)

# **Registrere nye søknader og studieønsker**

- NOM: Import fra SO inkl bakgrunnsdata/regelverk, FS150.001
	- Personalia og adresser fra SSB's personregister
	- Kun søkere til egen inst.
	- $\blacksquare$  3 faser les, kjør, slett
	- fødselsnummerendring
	- navnendring
	- overskriv adresser (fssystem)
- Lokalt:
- Søkere opprettes i bildet Person uten studentstatus
- Registrere nye søkere og studieønsker manuelt eller via Søknadsweb
	- Automatisk tildeling ar regnr. Frigjøres via lasting til historikk.
- Gsk-funksjonalitet
	- Automatisk Gsk-søknad opprettes og saksbehandles, eller
	- Gsk-konklusjon innhentes fra SO
- Oversikt over søkere og studieønsker
	- Søkerlister, FS101.001 og 101.003. Store rapporter med mange valg
	- Statistikk, FS141.001 Krysstabell søknadsalternativ/prioritet og FS192.002 Fordeling fylke, alder, kjønn (x for studieprogram, alle søknadsalt. telles, ikke x hver søker telles en gang)

Søknad samlebilde NOM/lokalt – oversikt (saksbehandlingsbilder)

- Fødselsnr og registreringsnr
	- Regnr grønt: Dokumenter finnes på SODA
	- Regnr blått: Dokumenter finnes ikke på SODA
- Personalia, adresser og -funksjonalitet
- X-merking av spesielle søkergrupper (NOM/SO, verdier X,R (rettet), A (avslått),G (godkjent),- )
- Starte saksbehandling: følgeskjema, kvalifikasjonsgrunnlag, -status
- Vitnemålsdata
	- **Fellespoeng mv** 
		- Elektroniske vitnemål
			- Vgs. Sender inn og det lagres i NVB.
			- 5 første siffer i vitnemålsnummeret er utstederkode
			- Grønt vitnemål: Vtm er godkjent av kontrollmotoren
			- Svart vitnemål: Vtm er ikke godkjent av kontrollmotoren
			- Rødt vitnemål: Vtm er annulert
- Knapp Slett Vm: sletter vitnemålsrelaterte mangler hvis det finnes . Får alltid et kontrollspørsmål om saksbehandler virkelig vil fjerne hvis den finner minst en vitnemålsrelatert mangel.
- Gsk-data
	- Søknadsfelter (fra Gsk-behandlingsbildet)
		- Konklusjonsfelter (fra Person)
		- Ved innsetting av GSK kommer det spørsmål om eventuelle vitnemålsrelaterte mangler skal slettes.
- Ønsket vekt. (bare for lokal opptak)
	- Antall studiepoeng, (ikke antall tilbud). Blank tolkes som 60 sp
	- MIL, FHS (sett J her og poengene genereres automatisk)
- Ramme for opptaksprøver (status og tidspunkt). Vises på nettsøknaden.
- Ubehandlet dokument, dersom nytt dokument kommer det J, fullfør-knapp og FS158.001 setter N
- Hele (bak undervinduene)
- Undervinduer
	- Behdok fremvisning av behandlingsdokumenter, nå kun e-vitnemål
	- Søkersprm -
	- Profil rader genereres automatisk ut fra søknadsalternativ og grunnlag Alle gyldige. Fagvedtak
	- **ProfilSK** Fagprofil for spesielle fagkrav, viser alle kravelement forsøkeren Kan angi for hver poengvariant/spesielle fagkrav om fagprofilen skal gjelde. For å kunne si at søkere er kvalifisert til en kvote, men ikke til en annen. Dette gjelder kun søkere uten elektronisk vitnemål.
	- ProfilK kan hake av for de fagene søkeren har med markering for kjernefag + NOM i Kravelementsbildet
	- Høvere utdanning
	- Poeng rader genereres automatisk ut fra søknadsalternativ og grunnlag
	- Kvotespørsmål rader genereres automatisk ut fra søknadsalternativ
	- Mangler
	- $\blacksquare$  Utl utenlands person
	- SV øvre del spesiell søknad
	- Spesv spesiell vurdering
	- Søknadsalternativer Filtrerer på B-rollen
	- Dok viser søkerens dokumentarkiv
- BP- og Fullfør-knapper (aut ber. av kvalifisert. Poeng, kvoter mv.)
- Overgangsknapper til andre arbeidsbilder/rapporter
- FS201.001– Studentopplysningsrapporten
- Overgangsknapp til rapporten Behandlingsdokument, viser informasjon fra tidligere underbilder TidligGSK, PoengAndre, SbehAndre og Oppthist.
- Alt+B nedtrekksmeny for billedovergang
- Alt +  $(1 10)$  for overgang til bilder på listen
- Alt + O (bokstaven O for å godkjenne vitnemål)
- $Alt + Z$  mellomvinduene i bildet
- $Ctrl + (1-9)$  for å åpne undervinduer
- $Ctrl + Shift + (1-9)$  for å åpne resten av undervinduene
- tilpass innsettingsvalgene i søknadsbildet slik at det er lett å bruke TAB fra felt til felt.

### Andre arbeidsbilder – via overgangsknapper

- Mangelbrev<br>- Spesiell søkr
- Spesiell søknad
- Behandling av generell studiekompetanse
- Kompetanse- og Rangering for person
- Søknadsalternativ
- Søknadsalternativ/tekst
- Vitnemålkalkulator
- Vitnemålbehandling
- Vitnemålsfremvisning
- Kvotesøknad
- GSK-vedtak/fagprofil
- Brev til enkeltstudent, FS210.001
- Dokumentarkiv
- Student samlebilde

## Mottak av følgeskjema

- Spesialbilde for registrering (journalnr, Kan beh. J)
- Automatisk generering av spesiell søknad (Utl-, Steiner-, REA-kryss)
- Lister og statistikk. FS105.001 Søkere uten registrert mottatt følgeskjema (kontrollrapporter) og FS105.002 Følgeskjema fordeling (med/uten) (Statistikk)
- Setter dokstatus DUA for førstegangsvitnemål (slik at de blir ferdigbehandlet uten ettersending)
- Setter dokstatus MOT

Sende ut følgeskjema (kun lokal)

- FS119.001 Følgeskjema
- Avsnitt FS\_OMSLAG\_T1, OMSLAG\_T2, OMSLAG\_T3, OMSLAG\_A3
- FS110.001 Kontroll-liste søknadsregistrering

# **Behandle søknader: Søknad samlebilde (NOM)**

- Enkle søknader med elektronisk vitnemål
	- Sett J i feltene følgeskjema og Kan beh (dersom det ikke har blitt satt av omsingen)
	- Marker for kvalifikasjonsgrunnlag
	- Godkjenn elektronisk vitnemål
	- Trykk på Fullfør

Da blir dokumentasjonsstatus satt til BEH, og saksbehandlingen er ferdig.

- Automatisk behandling av søkere med godkjent elektronisk vitnemål FS158.001

Henter frem alle søknader uten verdi for 'Kan saksbehandles', for søkere som har et og bare et vitnemål som søkeren har godkjent brukt i opptaket.

For disse gjøres følgende:

1) Kvalifikasjonsgrunnlag gis verdi: Dersom søker er 22 år eller eldre, eller vitnemålet som behandles har verdi N for førstegangsvitnemål: VES Dersom søker er 21 år eller yngre og vitnemålet som behandles har verdi J for førstegangsvitnemål: VOV

Dersom fagene på vitnemålet strekker seg over mer enn 3 år, gis det et varsel i resultatrapporten etter kjøring (da er det kanskje ikke et førstegangsvitnemål, og denne må muligens sjekkes).

2) Vitnemålet godkjennes, med all automatisk oppdatering (samme som godkjenningsknappen i søknad samlebilde)

3) Alle funksjonene bak 'Fullfør' i søknad samlebilde blir utført

- o Rutinen gjennomgår alle søkere med KAR-poeng som er beregnet automatisk på grunnlag av et vitnemål uten tillegg. Dermed får en også med dem som tidligere er beregnet manuelt ved hjelp av godkjenn vitnemål-knappen i søknad samlebilde.
- o Rutinen er utstyrt med en knapp for å sette i gang en databasejobb (engangsjobb) for å kjøre beregningen i bakgrunnen. Resultatet av kjøringen tas vare på i en egen logg. I dialogen for FS158.001 er det lagt til mulighet for å se alle beregninger som er gjort for en gitt jobb eller for en gitt søker. Jobben har ikke noen begrensninger mht antall søkere den kan behandle
- o Ved manuell kjøring vil det gis et varsel om at maksimalt 99 søkere behandles av gangen
- Tilordne kvalifikasjonsgrunnlag
	- Vg-skole grunnlag
		- Originalvitnemål, VOV, VOT (m/tillegg) VYF <22 år– gjensidig utelukkende
		- Vitnemål/forbedret, VES, VPL ( $>22$  år +) gjensidig utelukkende

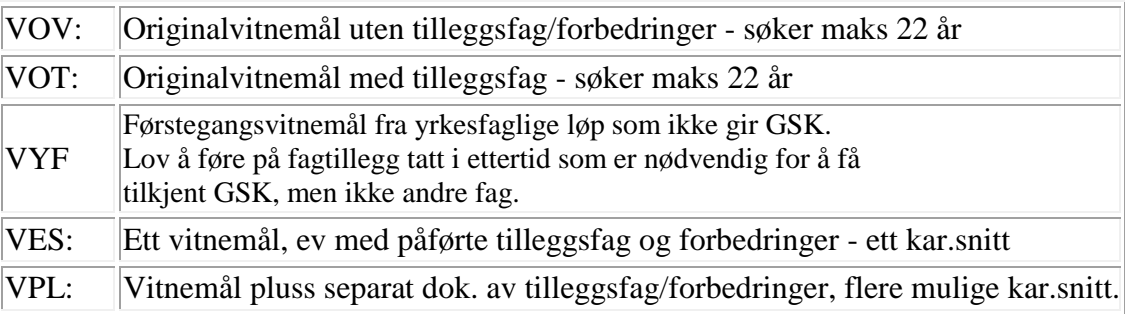

Generell studiekompetanse

- Nasjonal samordning, informasjonsflyt via SO
	- Tidligere saksbehandling vises i rapporten Behandlingsdokumenter
- Gsk-søknader vs GSK-konklusjoner
	- Behandle Gsk-søknader (opprettes for alle som ikke har gsk)
		- Skolebakgrunn, -grunnlag, kvalifisertdato og kvalifisertstatus
		- GSK-mangel,
		- GSK avslag, (kravelement av typen GSK mangler)
		- Kjernefag Kprof-vinduet (kravelement type Kjernefag)
		- FS140.002 Gsk-søkerliste og FS190.001 Datofordeling godkjenning av generell studiekompetanse
		- FS140.001 Bevis for godkjent generell studiekompetanse, genererer GSK-konklusjoner
		- Gsk-konklusjoner foretas oftest via FS162.001 (til GSK-base) og/eller FS159.001 Opprette søkere som student
		- Annulering av GSK på sodaveven, kan sees i gsk-bildet og TidlGsk
- Studentgrunnlag alternativ til Gsk: Regel: enten Gsk eller studentgrunnlag - Forhåndsdefinerte verdier, oppdateres direkte på Person fra samlebildene
- Behandle elektroniske vitnemål (Gsk, fagprofil, poeng)
	- SO samler inn og tildeles institusjonene som skal saksbehandle de enkelte søkerne via import.
	- Nattjobb for vitnemålkontroll, kan evt. "tvangskjøres" umiddelbart
		- **Kontroll GSK**
		- Beregning av verdier for KAR, REA
		- Godkjenner fagkrav i fagprofil
	- Førstegangsvitnemål = J
		- Godkj.-knapp i samlebildet
		- Automatisk GSK, profil- og poengberegning
- Ikke Førstegangsvitnemål
	- Godkj.-knapp i samlebildet
	- Automatisk Gsk og profilberegning
		- Gsk gr $l$  + dato og kvalifisert
			- Spesielle opptakskrav
	- "Manuell" poengberegning i bildet Vitnemålbehandling
		- Rediger inn evt. tillegg og forbedringer
		- Velg optimale tillegg for variant iht. kompetansekrav
		- Beregn, Bruk BeregnP, for varianter, oppdater vinduet Poeng
- Behandlingsdokumentasjon
	- Må kontrollere om godkjent innen ettersendingsfristen
	- Rapport FS101.014 Behandlingsdokumenter
- Andre vitnemålbilder
	- VgDokument samlebilde
	- FS143.001 Vitnemål
	- Fag (de ulike fagkodene defineres), Merknad, NVB Skole (data om den enkelte skole)
	- NVB-kontrollresultat- søk fram VgDoknr/fnr
- Behandle vitnemål manuelt, poengberegning
	- Vitnemålkalkulator
		- Grunnlag, poengvariant, info om spesielle fagkrav høyre side
		- Linjesnitt utgår, nå beregnes snitt av alle karakterer på vitnemålet.
		- vekt, inngår, finhet, snittformel (KAR (snitt x 10), REA)
		- Enkeltkarakterer, kontrollmodus, snittberegning
		- Duplisering til ny variant + Beregn karakter + Lagre
		- Fordypningspoeng utgår fra og med 2009
		- Realfagpoeng og språkpoeng (0,5 pr fag pr år, R2 og Fysikk2 Vg3 gir 1 poeng, max 4)
		- Oppdatering av poengvindu
		- Uaktuelle celler gis verdien -1
		- **Prinsipp for snitt beregning alle linjer teller likt**
		- Reg norsk 1 (bokmål) 2 (nynorsk) 3 (muntlig), 4 eksamen
		- Beregn Kar KAR snitt x 10 lagre
		- Lokalopptak saksbehandler kan definere beregning av snitt
		- **Kontrollmodus**
- Vitnemålsbehandling
	- Vitnemålsdato + vitnemålsnummer mot det som er sendt inn
	- $-$  Fag + tilleggsfag
	- Poengvariant + Grunnlag flere KAR
	- SB samme beregning for flere variant + grunnlag
	- Knapp Beregn KAR+ REA + ev forbedret KAR VOV/VOT og VES/VPL
	- Fagprofil utledes automatisk fra fagnr og kvalstatus oppdateres tilsvarende
	- Førstegangsvitnemål uten tillegg, kan man trykke knappen Godkj. I Søknad samlebilde NOM, og dermed oppdateres Poeng + fagprofil
	- Førstegangsvitnemål med tillegg legg til fag og karakter og Beregn. Lagre før du bruker BeregnP
	- PRA "Six pack" er markert og kan ikke endres, andre fag kan velges inn.
	- Forbedringer, i høyre del av bildet. Feltene for originalkarakterer er ikke skrivbare. Felt for KAR med forbedr i bildet.
	- Velg poengverdi som er optimal for søkeren (SB samme beregning, smitter)
	- Tillegg i nedre del av bildet med ny rad
		- Fag- fagkoder fra samme reform som VgDok
		- VgDok fag fra alle VgDok, med unntak av det valgte vitnemålet
		- VgDokFag Alle fag på alle vitnemål
		- Fagkonvertering mellom KL og R94 vitnemål
		- Fag med annen karakter eller merknad har hvit bakgrunn
		- Fag som finnes på det valgte vitnemål og samme resultat/merknad har grå bakgrunn.
- Spesielle opptakskrav / Fagprofil
	- Kravelementer av type Fag / Andre, relatert til studieønsker og kvalgrunnlag
	- Opptaksprøver i musikk og idrett
	- **Beståtte** kravelementer, evt. karakter, annet grunnlag, gyldigstatus
	- Kravelementerstatning
	- Evt. automatisk oppdatering av vilkårstatus
	- Kravelementer for studieprogram (registrere karakter, ikke kval.krav) Allmennlærerutdanning fra 2005
	- Oversikt, bildet Person/Fagprofil (viser alle profilforekomster)
	- Knapp Alle gyldige (hvis man har satt ugyldig ved historikkoverføring)
	- Knapp Fagvedtak (gjenbruk fra tidligere år, fra andre institusjoner)
	- FS102.001 Søkerliste spesielle opptakskrav
	- FS102.003 Søkere uten fagprofil (kontrollrapport) (ikke så relevant lenger når de aller fleste har elektroniske vitnemål – kan likevel kontrollere) 102.004 er mer aktuell
	- FS102.004 Ikke-kvalifiserte søkere spesielle opptakskrav (kontrollrapport)
- Høyere utdanning som gir tilleggspoeng (vinduet HøyUtd)
	- Rangeringsregelverket sørger for at poengene bare kommer med på aktuelle rangeringsregelverk
	- Vektkategorier, vekting, evt. laudabel vekting
	- Automatisk beregning av HØY-poeng: BP-knappen, FS156.001 (kun fra egen eksamensprotokoll) SP,
- $Personpoeng HØY+ALD+KJØ$
- Kvotekrav kjønn eller aldre plassering i kvote maskinelt
- Fagprofil karakterkrav
- HØY-algoritmer endrer seg fra NOM-år til NOM-år. Bildet Atomisk poengtype, kan sette på aut. beregning
- Exphil/Exfac inngår nå i sp
- Kan legges inn manuelt i underbildet HøyUtd
- Laud er ikke relevant i forhold til A-E skalaen.
- FS149.004 Vurderingsinformasjon for søkere (ved egen inst.). Dato protokollendringer (fjern hake?)
- Vinduet Poeng, manuell og automatisk oppdatering
	- Bare aktuelle poengvarianter for studieønske og grunnlag vises
	- Automatisk oppdatering via BP-rutine (kjønn, alder mv)
	- Oversikt, bildet Person/Poeng, (alle poengforekomster)
	- Fra vitnemålskalkulator/Vitnemålsbehandling kommer skolepoeng og tilleggspoeng, altså KAR+ REA
	- (Manuell reg. av skolepoeng, tilleggspoeng for praksis, og ev mil.tj. folkeh.sk. mv.)
	- La stå skjermer poengverdi mot maskinell endring (vitnemålskalkulator eller Vitnemålsbehandling)
- Plassere i kvote, kvotespørsmål KvotSp
	- Bare aktuelle kvotespørsmål (for studieønske og kvalgrunnlag) vises
	- Kvote og spørsmål kobles i bilder Kvotetilhørighet
	- Automatiske og manuelle kvotesvar
		- Automatisk vha BP-knappen eller FS156.001 Beregning av studiepoeng, poeng og kvotesvar for alle søkere
	- Kvote og spørsmål kobles i bilde Kvotetilhørighet
	- FS101.004 Søkerliste kvotesvar.
- Tidligopptak
	- Søke lenge i forveien ved permisjon eller trenger oppholdstillatelse. Følgeskjema har felt for dette
	- X forhåndsløfte, A kom inn for sent
	- Forhåndsløfte-kryss og status (ØNS ønskes) fra SO
	- Oppdatere tidligopptaksstatus (KFO, KFF, AFH, AEØ, AEF)
	- Dersom KFO (kan få tidligopptak oppholdstillatelse) , behandles søkeren som HUP-er, setter Tilbudsgaranti\_T (FOP, FAL), må sette FOP/FAL på alle søknadsalternativer)
	- Dersom KFF (kan få tidligopptak forhåndsløfte) , skal søkeren poengberegnes, ingen tilbudsgaranti
	- Inst. avgjør om søker kvalifiserer til tidlig opptak, SO avgjør i forhold til poenggrensen.
	- SO sender avslagsbrev, bruk riktig avslagskode
	- FS106.002 Tidligopptak søknader (alle med X,R,G og A kommer med)
	- FS106.001 Tidligopptakstall (statistikk)
- Behandle dispensasjonssøknader
	- X i feltet Disp SO,
	- sett Dispensasjon=J + avslagskode.
	- Kval man ber.  $= J$
	- Tilbudsgaranti-T:
		- DSP fra GSK er ok,
		- DAL avslag likeverdig (nådde ikke opp), Kvalifisert N
		- $\blacksquare$  DAG Avslag grunner for Disp (ikke gode nok), Kvalifisert N
	- Knapp Omgjør DSP (krever at avslagskode for gsk er registrert), fører til at alle får B-rolle for sine egne søknadsalternativer og en selv kan miste B-rollen

SO avgjør når hele opptaksrunden kjøres

- Andre grunnlag som forutsetter Gsk
	- $IB, PRA (23/5), HUP$
- Grunnlag som ikke forutsetter Gsk
	- Tekn.fagsk (GTK), ing.h.sk (IH), Realkompetanse REA (NOM), REL (lokalt)
- Realkompetansesøkere
	- Realkompetansekryss fra SO (NOM) (X, L, S, U)
	- L- skal Rea-vurderes, S avslag pga gsk, U under 25 år
	- Grunnlag REA (NOM), REL (lokalt opptak)
	- Ikke GSK-kvalifisert, skal ha Studentgrunnlag REA >25 år
	- Manuell oppdatering av kvalifisertstatus på søknadsalternativ
	- Tilbudsgaranti T REA (spesielt grunnlag), avslag RAL, og evt. Tilbudstype
	- Tilbudstype brukes kun når tilbudsstatus S(endt), sett REA/DSP for å kunne gi gsk etter ett år.
	- Fagbegrensing på studierett (Spesiell søknad Valg)
	- Tilbudsbrevtekst (Søknadsalternativ/tekst, tekstvalg)
	- FS130.003 Realkompetansesøkere GSK-kontroll
	- Knapp Omgjør REA dialog SO. Søker over 25 år. GSK ikke utfylt.Krever at avslagsgrunn gsk (MFB) er registrert.
	- Oversiktsrapporter
		- Søkerlister utplukk/kvalgrunnlag REA: FS101.001, FS101.003
		- Spesielle søkere (REA) FS107.001 Spesialbehandlete søkere personrapport, FS107.003 Søkerliste – spesielle søkere saksbehandling, FS107.004 Personrapport – spesielle søkere saksbehandling
		- Studieprogramvalg FS101.011 Søkerliste med studieprogramvalginformasjon, FS101.012 Søkerliste med studieprogramvalginformasjon – valgfordelt

Søknadsalternativ/Tekst ved tilbudsgaranti til REA-søkere

- En eller flere teksttyper/meldinger om begrensinger el. for tilbudet
- Standardtekst-funksjonalitet eller skrevet selv.
- Tekstene defineres i bildet Tekstalternativ
- NOM-opptak, kun teksttypene TIL og AVS
- Automatiske konklusjoner: kvalifisertstatus, kvoteplassering, poengsum mv.
	- Fullfør-knappen
	- Rutinen FS157.001 Beregning av kvalifisert og kvotefordeling
- Oversikt / inspeksjon av ferdigbehandlet søknad
	- Samlebildenes oppsummeringsvindu
	- Konsistens mht. kvalifisert, kvote og poeng. Dok- og komplettstatus
	- Søknad/Kvotesøknad søkerens kvoter med poeng. Regnestykket kan vises i bildet, men lagres ikke.
	- Bildet Kompetanse for person et kompetanseregelverk pr rad
	- Rangering for person en rad pr rangeringsregelverk. Poeng gitt pr rangeringsregelverk og rangeringsgrunnlag. Samlet poengsum vises ikke
	- Person/Poeng en rad pr atomisk poengtype med poengsum
	- Person opptakstabeller
- Oversiktsrapporter
	- Søkerlister FS101.001, FS101,003,
		- **diverse utplukksmuligheter**
	- FS101.002 Rangeringsliste
	- Søkerliste FS102.001 Spesielle opptakskrav
	- Statistikkrapport FS192.002 Fordeling fylke, alder, kjønn
		- Diverse utplukk, teller søknadsalternativer eller "hoder"
	- Statistikkrapport FS141.001 Krysstabell søknadsalternativ/prioritet

#### **Mangler og mangelbrev**

- Søknadsmangler
	- Mangelkoder (kravelement av type Mangel, Søknad el. Gsk) sperrer opptak
	- **Brevmal: MANGELBREV**
	- Mangler, vinduet Mangel, slettes manuelt i etterkant når dokumentasjon foreligger
	- FS120.001 Mangelbrev (oppdateres via underbildet)
		- Grønn mangel lovlig mangel for søker
		- Rød mangel ulovlig mangel for søker
	- Journal merknad individuell tekst i brev
	- FS111.001 Mangelliste søkere
	- **FS111.002 Ubesvarte mangelbrev**
	- Automatisk sletting av visse søknadsmangler
	- Bildet Kompetanse for person (viser mangler og kompetansekrav)
- Mangler spesielle fagkrav
	- Mangelkoder (kravelement av type Mangel Kompk.)
	- Genereres automatisk ved Fullfør, bildet Kompetanse for person
	- FS120.002 Brev til søkere med manglende fagkrav lister opp fagkrav som mangler og som er registrert
	- **Brevmal: KOMPMANG**
	- Automatisk sletting av mangler når spesielle fagkrav oppfylles
- Behandlig av HUP'ere (Helt uten poeng)
	- Sett Kan behand  $= J$
	- Sett gsk-grunnlag og kvalifisert
	- Sett tilbudsgaranti\_T på aktuelle søknadsalternativer, ALI avslag individuell vurdering, AVL – avslag ikke likeverdig,
	- Fullfør-knappen

#### **Spesielle søkere:** Data finnes i

- Utenlandsk person
- Spesiell søknad, hoveddel og diverse undervinduer
- Søknadsalternativ spesiell vurdering
- Undervinduer i samlebildet
	- SV (hoveddel i Spesiell søknad)
	- Spesv (søknadsalternativene)
	- Utl (utenlandsk person)
- Automatisk oppretting under omsing av forekomst med søkerkategori i Spesiell søknad for
	- $\blacksquare$  X for Utenl. Utd, kategori UTENLANDSK ) (v/reg følgeskjema)
	- **X** for Steiner, kategori STEINER (v/reg følgeskjema)
	- $\blacksquare$  X for Realkompetanse, kategori REA (v/reg følgeskjema)
	- Kvalifikasjonsgrunnlag HUP, PRA, REA (ikke REL), kategori UKJENT
	- $\blacksquare$  IB
- Spesiell vurdering
	- Søkere som ønsker spesiell vurdering (via tilordnet kval.grunnlag)
		- $\bullet$   $\varnothing$  på spes grl. Status og X på søknadsalternativer (SO)
		- Eget underbilde Spesv, hvor man kan oppdatere Forslag vedtak og Vedtak pr søknadsalternativ. Tilsvarer feltet Tilbudsgaranti\_T i Søk.alt
		- FS104.001 Søkere med ønske om spesiell vurdering (Hvem har sendt inn blått følgeskjema?)

Utenlandsk person, data kan registreres om:

- Oppholdstillatelse
- Språkkrav, språktester
- Planlagt grad
- Datoer for ankomst, påbegynt og planlagt slutteksamen
- Vg. skole hjemland
- Diverse statusfelter
- Merknadstekster
- Rapport til folkeregister FS201.010 (personmodulen)
- FS201.014 Vedlegg til UDI politibrev

Spesiell søknad, hoveddel, data kan registreres om:

- Søkerkategori
- Bakgrunn, vurdering (sendes NOM), anbefalingstekst
	- Vurderingsteksten formidles som Persontekst til andre opptaksorganer
- Boksen Oppsummering, kvantitativ sammenfatning av søkerens nivå
- Egenmelding, Spesialisterklæring, Årsaksspes.
- Gsk-data, alternativt Studentgrunnlag
- Land utd. Tekst
- Vurdering (sendes NOM Persontekst)

Undervinduene i Spesiell søknad

- Profil med relevante kravelementer (kravelement av type Spes søknad)
	- Karakterer, snittberegningsfunksjonalitet (PRA)
- Praksis, med sammenfatningsfunksjon av antall
- Persontekst: eksterne vurderinger, formidlet av SO
- Steiner, spesielt fag og vurdering
- Spesv: standard søknadsalternativer (ikke bare for Spes. søknad)
	- Poeng, nivå (rangeringstall HUP),vedtak/-forslag , suppleant, merknad (spesielle data)
	- Kvalifisertstatus (manuell) og Tilbudsgaranti\_T (standard data)
- SbehAndre: ekstern Gsk-info, formidlet av SO
- Utdanning, uten sammenfatningsfunksjon
- Utl, data som i Utl i Søknad samlebilde
- Valg, tilordning av Fag(begrensing)/Instrument for tilbud/Emne/studieretning
- Rapporter for spesielle søkere
	- FS107.001 Spesialbehandlede søkere personrapport (opptakskomité)
	- FS104.001 Søkere som ønsker spesiell vurdering (X i spesielt grunnlag)
	- FS104.002 Søkerliste HUP-er
	- FS107.002 Spesielle søkere alle med forekomst i bildet Spesiell søknad
	- FS107.003 Søkerliste spesielle søkere saksbehandling (Spes vurd)
		- Nødvendig for egen institusjon, selv om SO i prinsippet saksbehandler alle spesvurdene. Egenerklæring/spesialisterklæring – komité. Virtuelle poeng
	- FS107.004 Personrapport spesielle søkere saksbehandling (Spes vurd)
	- FS149.002 Endring av spesielt grunnlag siden siste import se hva som er gjort med spesielle søkere siden siste import
	- FS101.011 Søkerlister med studieprogramvalginfo og FS101.012 Søkerlister med studieprogramvalginfo – valgfordelt

## **Fordeling på studiested / studietrinn (via SO)**

- Forutsetter forekomst i bildet "Fordelingskoder på opptaksstudieprogram"
	- "Fordelt til" i Samlebildene Søkalt/Søknadsalternativ
		- $\blacksquare$  NTNU Siving: direkte opptak til 2/3. årskurs
		- UMB: desentralisert studium i 1 år
		- Høgskoler, helsefag: tilordning av institusjon

### **Opptak på spesielle vilkår (NTNU, UIS)**

- Bildet vilkårstatus, kodeverdier
- Kan medføre begrenset/betinget-status
- Fagprofil, spesielle verdier utløser vilkår
	- NTNU: hvis bare minimumskrav i fysikk eller kjemi
	- UIS: hvis erstatningskrav HOF, REF
- Oppdatere vilkårstatus: Rutinen Beregning av vilkårkoder. FS157.002
- Søknadsalternativ, feltet Vilkårstatus
- FS103.001 Søkerliste spesielle vilkår.
- Eksporteres til SO, tas inn i tilbudsbrev

### **Individuell tilordning av kull og/eller studierettstatus**

- Feltet "Forventet kull" Samlebildene Søkalt/Søknadsalternativ
- Feltet "Studierettstatus" og periode Samlebildene Søkalt/Søknadsalternativ
- Oppdateres på student via avslutningsrutinen FS159.001

### **Kontroll for søkere som allerede har studierett**

- FS155.001 Søkere med studierett, setter søknadsstatus ANN
	- bare "overflødige" søkere, med mulighet for å annullere
	- ubegrenset/ubetinget studierett
	- ta med alle opplysninger om studierett for søker
- FS155.002 Søkere med studierett ta med alle studieretter for søker
	- tar med begrenset studierett og dato\_opphør studierett

## **Kontroll- og avslutning av saksbehandlingen**

- Bildet Opptak endringslogg (logging av endringer på søknad)
- FS130.001 Kontrolliste poeng/skolebakgrunn/GSK/vtm.
- FS130.002 Søkere uten poeng der poeng forventes
- FS130.004 Kontrolliste poengtype (Kjører pr poengtype er poeng gitt?)
- FS149.001 Diagnose NOM
	- SO definert krav. Kjøres før eksport til SO
	- Feil/Varsel
	- MOT-mangler + Varsler sent i prosessen, men vær obs på dem likevel
	- Kjør 156.001 og 157.001 før diagnose
	- <sup>157.001</sup> (vedlikehold dok- og komplettstatus. ANN, VEN, SJE, TRU overskrives ikke) før diagnose. DAT(1,2), DUE, DUD, DUM, DOR, DOV – mangelkoder for søknad som sperrer opptak.TOT sperrer ikke). Komplettstatus er J bortsett fra for VEN (venter på papirer – søker kan likevel være kval)
	- UBE alternativ til MOT for A for REA, STEINER, Utl, IB (UBE for sen 1. mars søker)
	- Noter hvor lang tid det tar, slik at du ikke kommer i tidsnød i f.t. eksport til SO til fastsatte tider
- FS190.002 Dokumentasjonsstatus-fordeling
	- Bare gyldige Dok-statuser skal være igjen (ingen MOT).
	- Søylediagram
- FS157.001 Beregning av kvalifisert og kvotefordeling

#### **Innspurtdialog med SO før hovedopptaket (NOM)**

- FS151.001 Eksport til SO etter "ferdig" saksbehandling
	- Driftsansvarlige spesifiserer oppsett<br>■ Type Produksion sertifisering elle
	- Type Produksjon, sertifisering eller test, samt endring eller komplett
	- Tre trinn uttrekk av relevante data, data skrives til fil og overføres via SOWS, kvittering mottas (eksportdata slettes fra rutinen)
- SO-diagnoser med feilmeldinger legges ut på web
- Feilretting, ny eksport
- Ny diagnose.. osv.
- Import SO, oppdaterte verdier for tilbud, venteliste inn

## **Forberede opptak: oppdatere kvoterunder og diverse styringsparametere**

- Generere kvoterunder manuelt eller vha rutinen FS160.003
	- Def. suppl (opptaksstudieprogram eller kvote), J for suppl i ny runde (lokalt). Opptaksprogrammet gir tilbud ved bortfall.
	- Antall ønskede og max antall tilbud, evt. poenggrense
- Def. suppl, Status lukket/innstilt, Max ventelistenr. (opptaksstudieprogram)
- Rang.likhet (rang.regelverk/kvote), plassflyt (kvote) mv.

## **Opptaket**

- Hvem skal få tilbud om studieplass?
- Forutsetter masse bakgrunnsdata både på regelverkssiden og på søker
- NOM: Kjøres av SO, max ett tilbud til hver søker, bortfall, ingen kvoterunde i FS
- Lokalt: FS160.001 kjøres av opptaksorganet, ett/flere tilbud pr søker
	- Antall tilbud styres av Ønsket tilbud (vekting) i bildet Kvote/Kvoterunde og opptaksstudieprogrammets vekting
	- Tilbudsstatus for tilbud, ventelisteplass, bortfall ved tidligere tilbud, avslag
	- Kjøres flere ganger (nye runder), takler suppleanter/opprykk
	- Ved rangeringslikhet primær, sekundær og tertiær kvotesumgruppe (overstyrer kvoterangering)
	- Ekskluderingsgruppe for studieprogram tas hensyn til
	- Spesialbehandling av vektingstype PR, gir 0 sp pr semester
	- Det gis kun flere tilbud dersom det står J for angi vekting på opptaket.
- Brevløsning for masseutsending av svar på søknad (info om utfall, svarfrist mv.)
	- Frammøteinfo må registreres på opptaksstudieprogram, før brevkjøring
		- NOM: Svarbrev kjøres og sendes ut av SO
	- Lokalt: Svarbrev kjøres og sendes ut av opptaksorgan FS120.003
		- Brev som komb.15 avsnitt i brevtyper (fak/avd.-varianter)
		- Takler alle komb.utfall (tilbud, bortfall, venteliste, avslag, betinget)
		- Kombinert liste- og brevrapport, med utsendt- og tilvekstfunksjonalitet
		- Brevmal: Tilbudsbrev
		- Vis opptaksgrense, oppdater utsendelse, nye tilbud, tilpasset den enkelte søkers søknadsalternativer og tilbudsstatuser
	- Oversikt over utsendte opptaksbrev, FS121.001
- Registrere ja-svar, frammøte, evt. inndra tilbudsstatus osv
	- FS160.002 Oppdatering av tilbudsstatus
		- U ved ubesvart tilbud med dato, A ved annullert studieprogram hvis et studieprogram innstilles
	- Søknad samlebilde, SøkAlt, Svarstatus, Møttstatus
	- Spesialbilde Registrering av møtt
	- Beregning av møtt (registrering) via rutine FS161.001
		- Registrert på opptatt studieprogram, ev. semesterregistrert
- Oversiktsrapporter for søkere med tilbud- jasvar- møtt- reservert- og ventelisteplass
	- Søkerliste FS101.003 utplukk på tilbud, jasvar, møtt
	- FS101.005 Søkerliste venteliste, FS101.009 Søkerliste nye tilbud (oppdater informasjonsbrev utsendt på søknadsalternativet.)
	- FS101.006 Søkerliste Jasvar/Møtt/Reservert
	- FS101.008 Venteliste Medisin (hardkodet for studietypenr 0740)
	- Statistikker, utplukk på tilbud, jasvar, møtt. FS141.001 Krysstabell søknadsalternativ/prioritet og FS192.002 Fordeling – fylke, alder, kjønn
- Nye opptaksrunder til alle plasser er fylt eller til alle søkere er tatt opp
	- FS160.003 Generering av kvoterunde oppgi antall nye tilbud
	- FS160.001 Opptak, opprykk fra venteliste, nye tilbud Default supp (J noen rykker opp hvis noen har takket nei til plassen, N – ingen supplering)
	- Nye opptaksbrev sendes ut
	- Nye ja-svar, nytt frammøte
	- osv
- Restetorget (NOM) diverse rigide regler oppheves
	- Mulighet for å melde seg på studier man ikke har søkt på
	- Saksbehandles på web av den enkelte institusjon, kommer inn via import

## **Avslutte opptaket vha rutinen FS159.001 mv.**

- Kjøres for et opptak og et enkelt opptaksstudieprogram
	- Tar med alle med ja-svar, evt. bare de som har møtt
- Oppretter forekomst av student med studentnr.og ev. Merknadstekst
- Start og kulltilordning
- Oppretter studieretter match studieprogram / opptaksstudieprogram
	- Dato tildeling og evt. opphørsdato oppgis ved kjøring
	- "Datosperre" mot duplisering av studierett ved gjentatt kjøring
	- Default eller individuell studierettstatus
	- Evt. begrenset status og fagbegrensning via Valg (fag)
	- Obligatoriske emner i utdanningsplan
- Fordeler på klasse
	- Entydig plassering eller fordeling på flere
		- Styres av parametere i Opptaksstudieprogram/Kvote
	- Evt. kullkode via "Fordelt til" på søknadsalternativet (NTNU)
	- Kull blir opprettet på grunnlag av opptakstudieprogramtermin, eller på grunnlag av opptakstermin. Dersom kull-termin er angitt på søknadsalternativ, vil dette ikke bli generert automatisk
	- Merknadstekst i Klasse fra "Fordelt-til" for andre
- Gsk-godkjenninger oppdateres som Gsk-konklusjoner på Person
	- $\blacksquare$  Intern Gsk-godkjenning har prioritet
	- Eksterne Gsk-godkjenninger prioriteres etter bestemte regler
	- (FS140.001 Gsk-bevis og -konklusjoner)
	- FS162.001 Generering av Gsk-konklusjoner for opptak, B- og T-rolle. T-rolle er viktigst – oppdaterer GSK-base )
- Studentgrunnlag beregnes eller oppdateres manuelt bare for søkere uten krav om GSK
- Gsk-grunnlag SYK: studentgrunnlag SYK beregnes
- Søkere med kval.grunnlag som ikke krever Gsk, og kvotepl. beregnes:
	- FKU og FKP gir studentgrunnlag FOR (forkurs)
	- REA og REL gir REA, GTK gir GTK (teknisk fagskole)
	- Andre studentgrunnlag oppdateres, via samlebildet, direkte på Person
- Student instrument via Valginfo (instrument) (Lokalt opptak)
- Dersom tilbudsgaranti er RES og studenten har en aktiv studierett (inkl permisjon) så endres kull-termin på eksisterende student
- Søknadsalternativ
	- Alle opplysninger
	- Grl SO RSO tilbudsgaranti SO
	- Opplysninger om kvotesøknader, aktuelt poeng for søknadsalternativ, høyere utdanning og regnestykket
- FS151.090 Eksport av lokale GSK-vedtak til SO
- Initier nattjobb for vitnemålskontroll
	- Resultat av nattjobben kan inspiseres i bildet NVB Kontrollresultat

## **Øvingsoppgaver:**

NB! Mange av søkerne har elektronisk vitnemål, men lat som om ikke alle har det.

- Saksbehandle tildelte søkere
	- Tildele grunnlag
		- Prøv både (VOV/VOT og VES/VPL) og
		- en REA-søker
	- Behandle Gsk-søknader
	- Oppdater fagprofil
	- Beregne poeng via vitnemålkalkulator
	- Behandle elektroniske vitnemål
	- Registrere høyere utdanning og –poeng via BP-knappen
	- Oppdatere tilleggspoeng
	- Oppdatere kvotesvar
	- Fullfør, observer kvalifisertstatus, kvoteplassering, poengsum, Dokumentasjons- og komplettstatus
- Kjøre oversiktsrapporter, prøv på så mange som mulig
	- $\blacksquare$  Søker- og rangeringslister
	- **Statistikkrapporter**